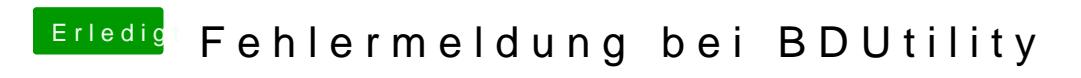

Beitrag von g-force vom 6. Mai 2020, 09:08

Hier ein Windows-Tool zum Erasen.